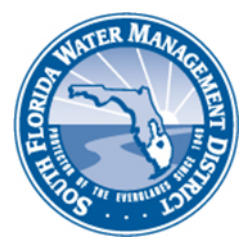

## **Right of Way (ROW) Occupancy Permits Online Permitting (ROW E-Permitting) TROUBLESHOOTING GUIDE**

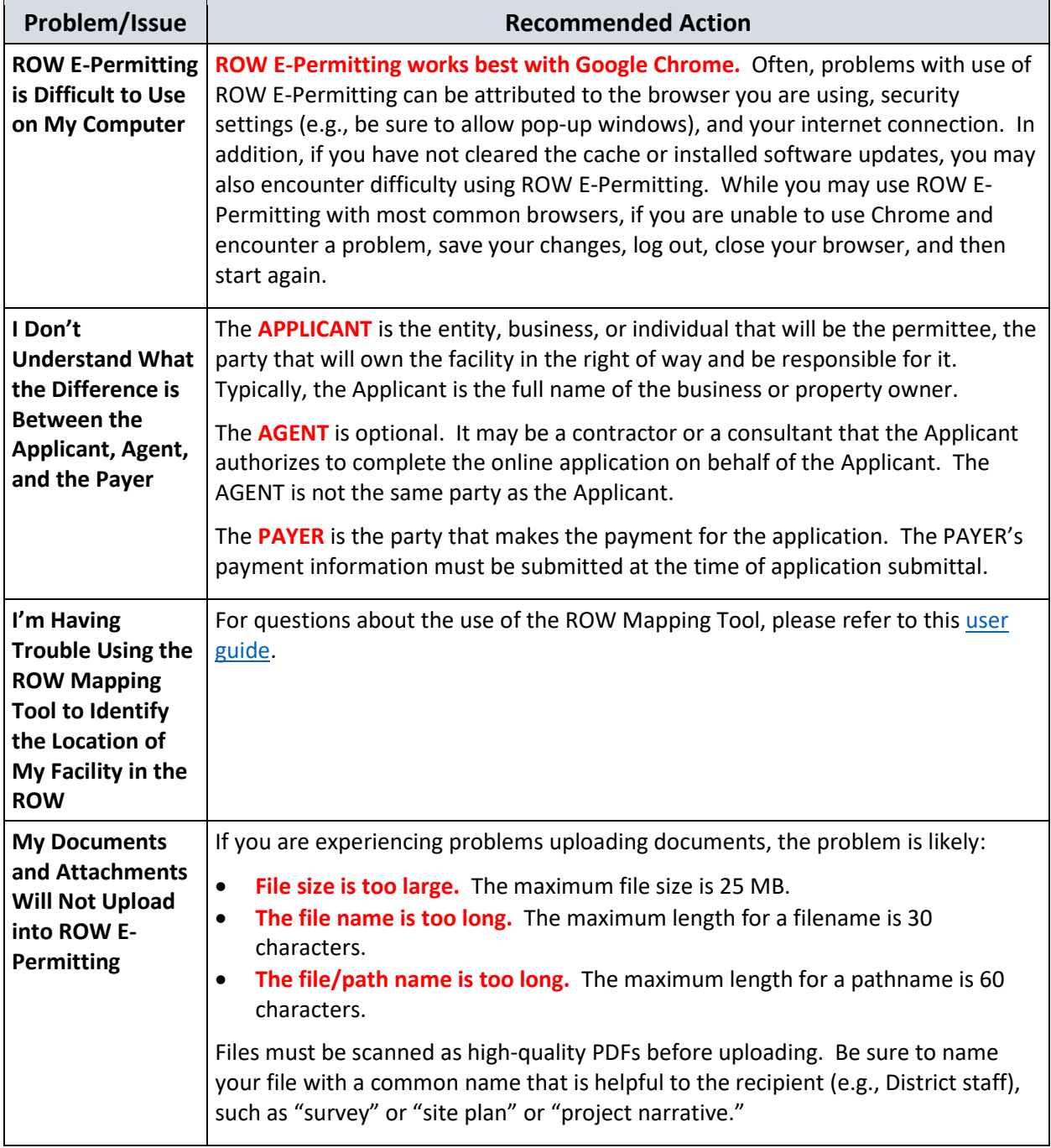

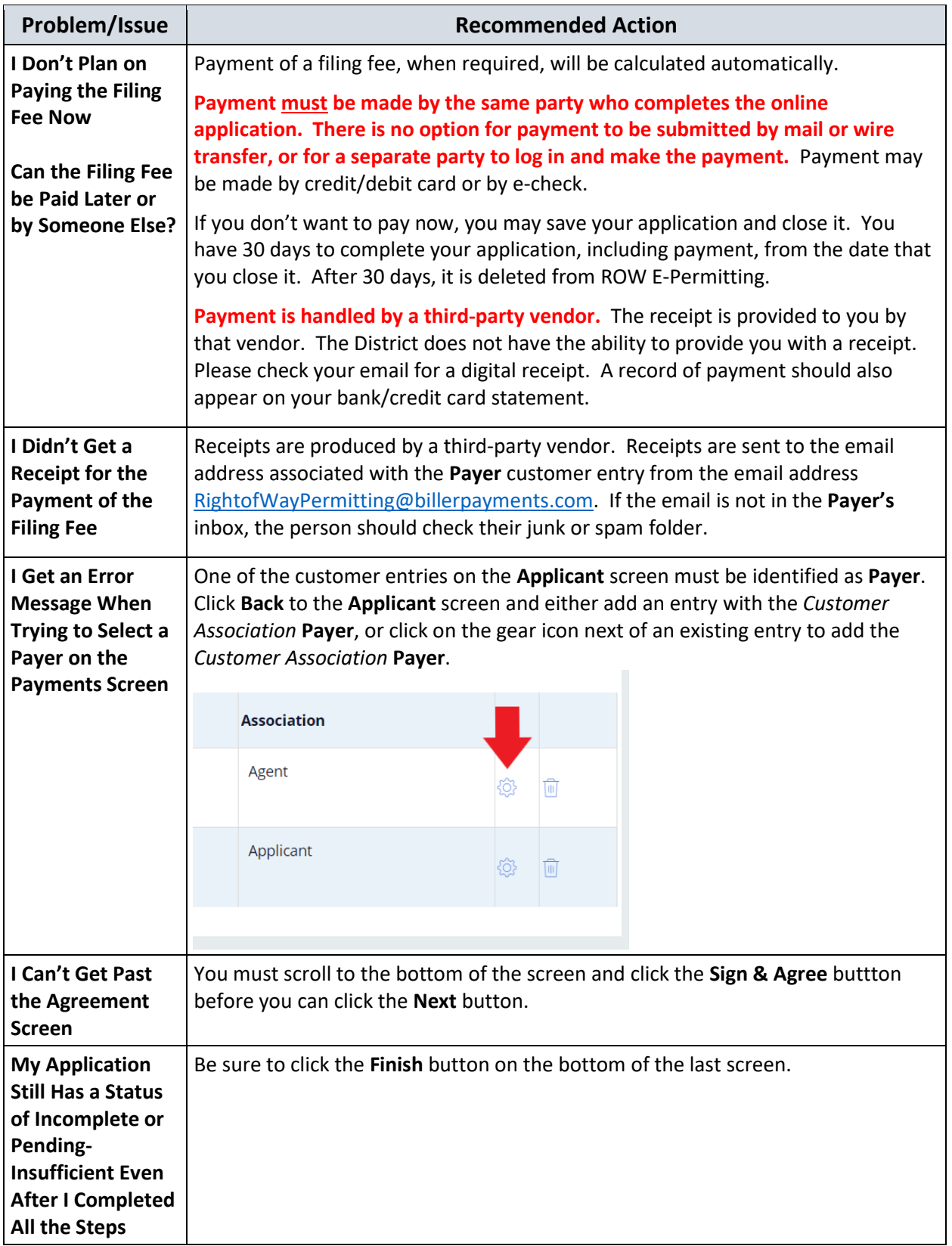

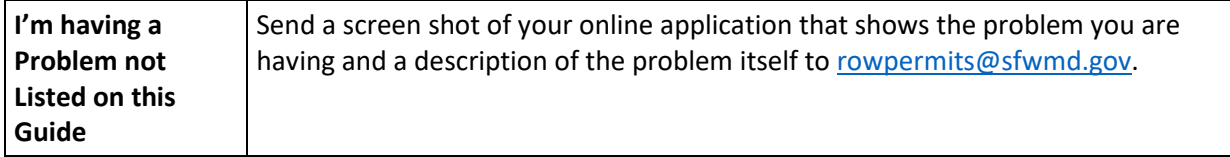